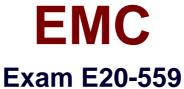

# **Isilon Solutions Specialist Exam for Storage Administrators**

**Verson: Demo** 

[Total Questions: 10]

# Topic break down

| Topic                                           | No. of Questions |
|-------------------------------------------------|------------------|
| Topic 1: Future Isilon Technologies             | 1                |
| Topic 3: Data Protection, Layout, and Access    | 2                |
| Topic 6: Storage Management                     | 2                |
| Topic 8: Application Integration and Job Engine | 3                |
| Topic 9: User Authentication and File Access    | 2                |

### **Topic 1, Future Isilon Technologies**

### Question No : 1 - (Topic 1)

Traditional NAS storage architectures deploy simple two-way failover between two controllers in storage systems, such as highly available configurations. How is the Isilon architecture different in terms of system resiliency and availability?

- **A.** OneFS enables each node to have a designated partner node for simple failover between the pair.
- **B.** Use of client-side drivers can enable failover to other nodes.
- **C.** Isilon clustered architecture deploys standby failover nodes to ensure the highest available solution.
- **D.** OneFS enables each node to be a peer to any other node in an Isilon cluster. Any node can take over for any other node.

**Answer: A** 

### Topic 3, Data Protection, Layout, and Access

### Question No : 2 - (Topic 3)

What will occur when an Isilon node pool is below the recommended protection level?

- A. CELOG will generate an underprotected event
- B. File will be striped to an additional drive
- C. File will be mirrored
- **D.** An additional copy of the metadata will be stored on the SSD drives

**Answer: A** 

# Question No: 3 - (Topic 3)

In a three-node Isilon cluster using N+1n data protection, a single 128 KB file is written. Howare the stripe units distributed over the nodes?

A. Node 1: 64 KB stripe unit

Node 2: 64 KB mirror

#### EMC E20-559 : Practice Test

Node 3: 64 KB FEC

**B.** Node 1: 64 KB stripe unit Node 2: 64 KB stripe unit

Node 3: 64 KB FEC

C. Node 1: 128 KB stripe unit

Node 2: 128 KB FEC

D. Node 1: 128 KB stripe unit

Node 2: 128 KB mirror Node 3: 128 KB FEC

**Answer: C** 

### **Topic 6, Storage Management**

### Question No: 4 - (Topic 6)

How is InsightIQ changed when FSA is enabled?

- A. When enabled, a Job runs on the cluster and collects InsightIQ data
- B. By default, it runs every hour and monitors cluster performance
- C. Enabled on a VM or physical server and helps plan SmartPools and file system use
- D. FSAnalyze queries results from the last InsightIQ run and populates file system reports

**Answer: A** 

## Question No: 5 - (Topic 6)

Which protocol is used for communication between an Isilon InsightIQ virtual appliance and an end-user system?

- A. HTTP
- B. HDFS
- C. NFS
- D. SMB

**Answer: A** 

#### EMC E20-559: Practice Test

### Question No: 6 - (Topic 8)

Which job is a data distribution job on an Isilon cluster?

- A. FlexProtect
- B. Collect
- C. MediaScan
- D. TreeDelete

**Answer: A** 

### Question No: 7 - (Topic 8)

What happens in the Job Engine v2.0 when an error occurs in a phase on an Isilon cluster?

- A. Job is marked failed
- B. Job pauses
- C. Phase pauses
- D. Task fails

**Answer: A** 

# Question No:8 - (Topic 8)

In an Isilon Hadoop configuration, what changes occur in the event there is a failure of an Isilon node running as a NameNode?

- **A.** Another Isilon node will immediately pick up the function of the NameNode and metadata will be preserved
- B. Administrative intervention will be required to failover the NameNode
- **C.** Affected node will be SmartFailed since metadata assigned to the failed NameNode can be compromised
- D. Administrator can configure a replacement NameNode; all metadata will be preserved

**Answer: A** 

#### **Topic 9, User Authentication and File Access**

### Question No: 9 - (Topic 9)

When creating an SMB share on the Isilon cluster, what is the effect of selecting the "Apply Windows Default ACLs"?

- **A.** An ACL with the equivalent of UNIX 700 mode bit permissions is created for any directory automatically created
- **B.** File permissions are automatically set to be the same as the share permissions
- **C.** Share permissions' configuration is no longer required as it too will be set to the default values
- **D.** Ownership of all files in the directory will be set to the default user's SID

#### **Answer: A**

### Question No: 10 - (Topic 9)

Based on the command output shown in the exhibit, what does the "+" represent?

```
Rainer1-2# pwd
/ifs/data
Rainer1-2# ls -ale ./testfile1
-rwxr--r-- + 1 root wheel 3763 Jan 19 23:53 ./testfile1
OWNER: user:root
GROUP: group:wheel
0: user:root allow file gen all
1: group:wheel allow file gen read
2: everyone allow file gen read
Rainer1-2#
```

- A. File has an advanced ACL on it
- **B.** File has a synthetic ACL on it
- C. File's mode bits take precedence
- **D.** Root is a super user

#### **Answer: A**